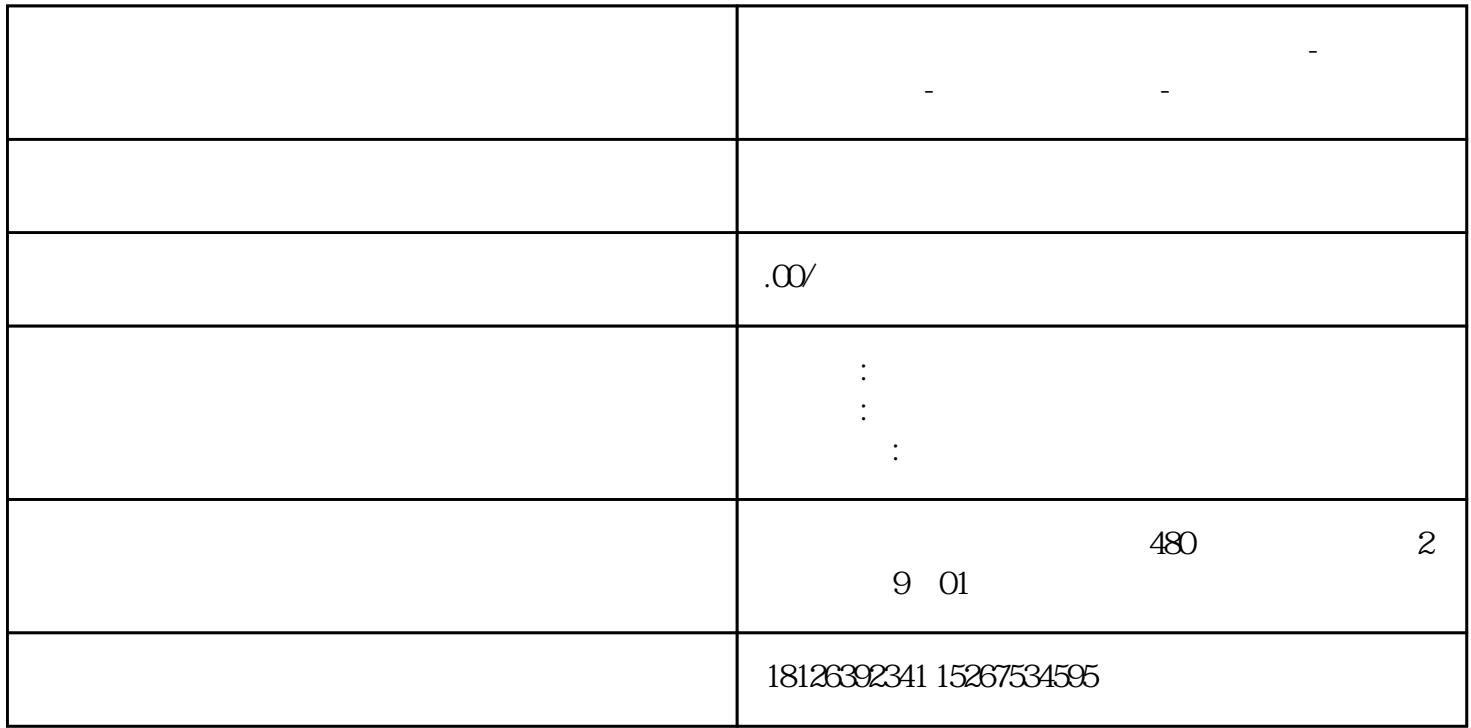

**泰安市西门子中国(授权)一级代理商-西门子选型-西门子技术支持-**

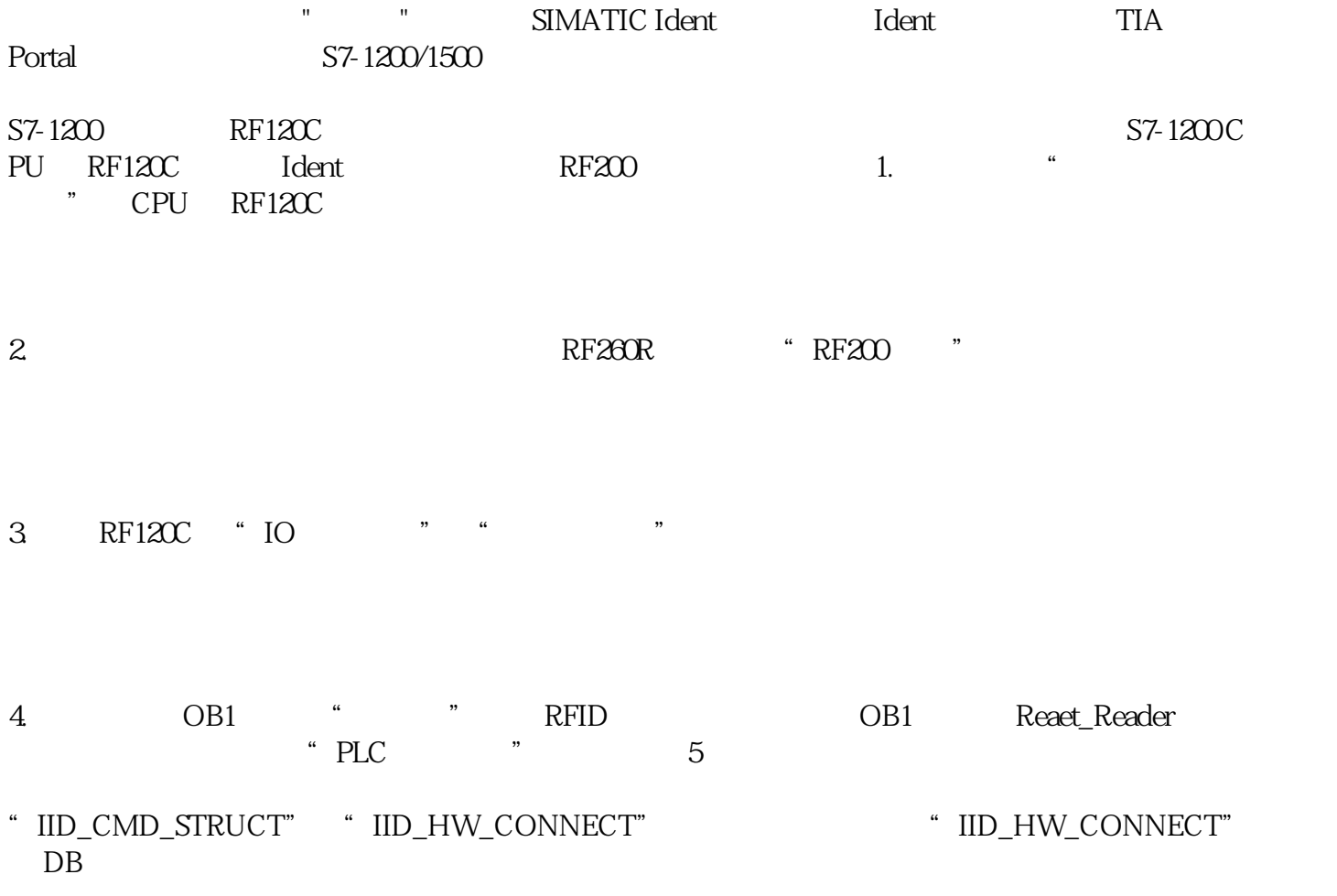

DB "connect\_para" "Reaet\_Reader" "HW\_CONNE 5<br>CT"

- 6. "Write"
- 7. "Read"

8. PLC MDS D100